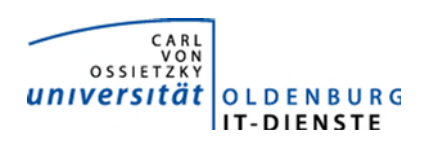

# Service ERP

Quartalsbericht 1-2019

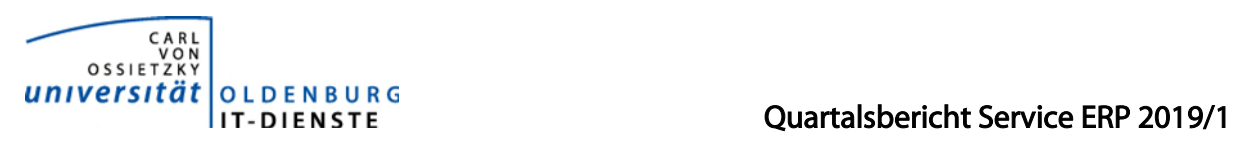

# 1. Verfügbarkeit

#### 1.1 ungeplante Systemausfälle

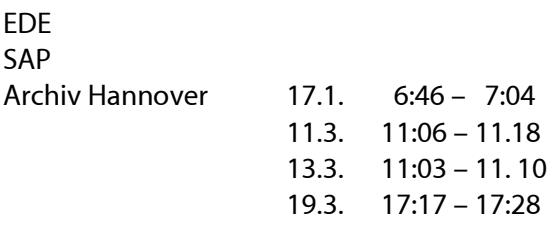

#### 1.2 geplante Systemauszeiten

EDE SAP

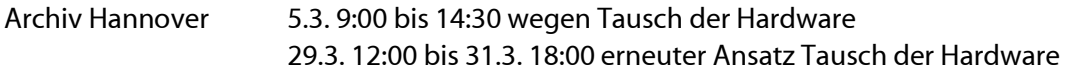

#### 1.3 Verfügbarkeitsstatistik

#### Verfügbarkeit Service Enterprise Resource Planning

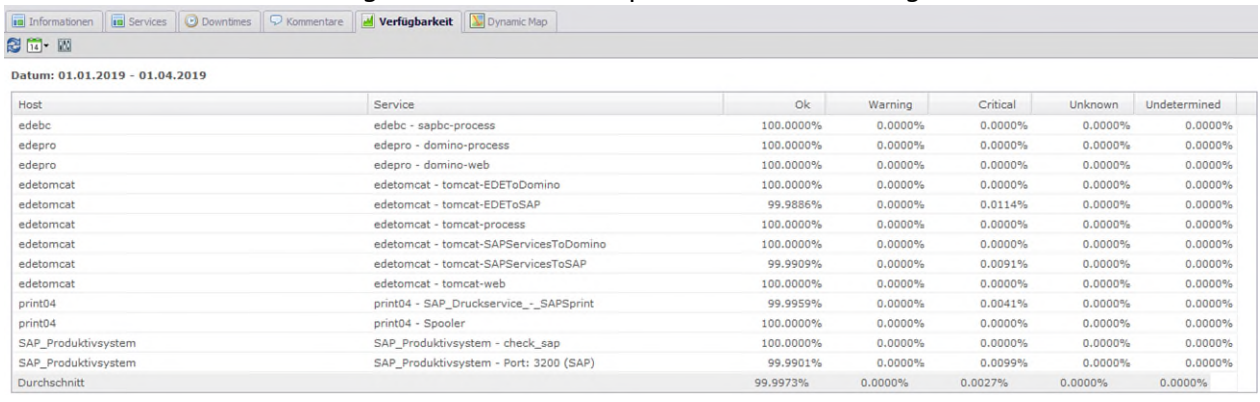

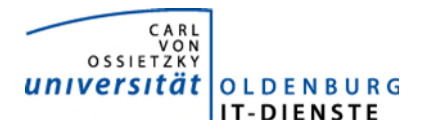

# Quartalsbericht Service ERP 2019/1

## 2. Leistungsindikatoren

#### 2.1 Performanceparameter

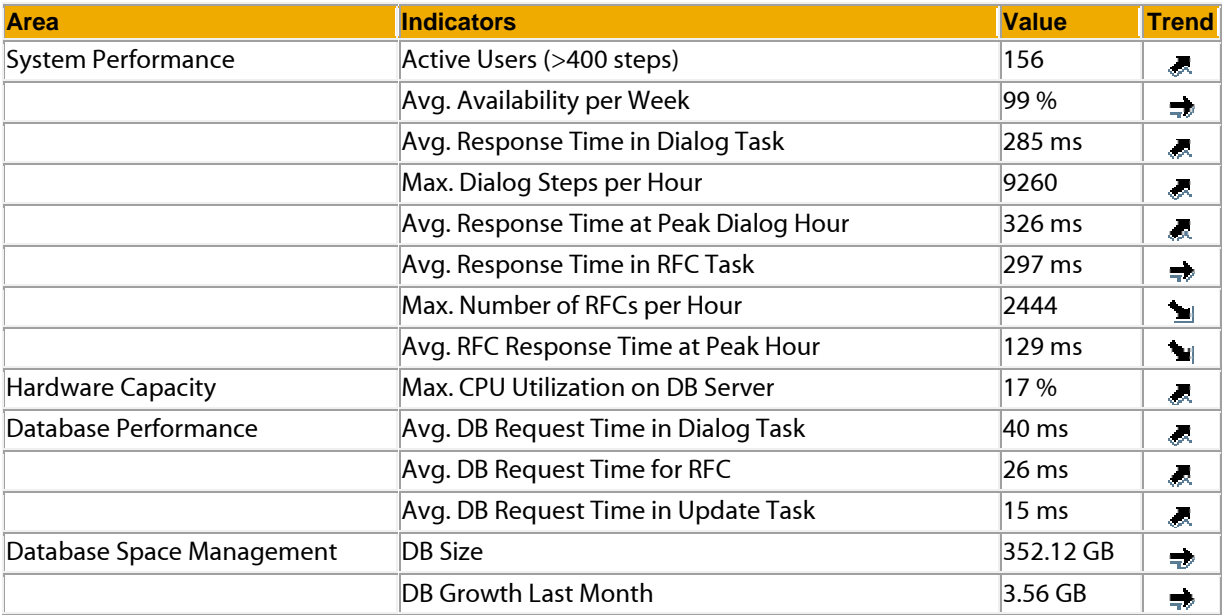

Quelle der Tabelle: SAP Early Watch Alert 8.04.2019 Die Parameter zeigen keine Auffälligkeiten.

#### 2.2 Auslastung des Systems

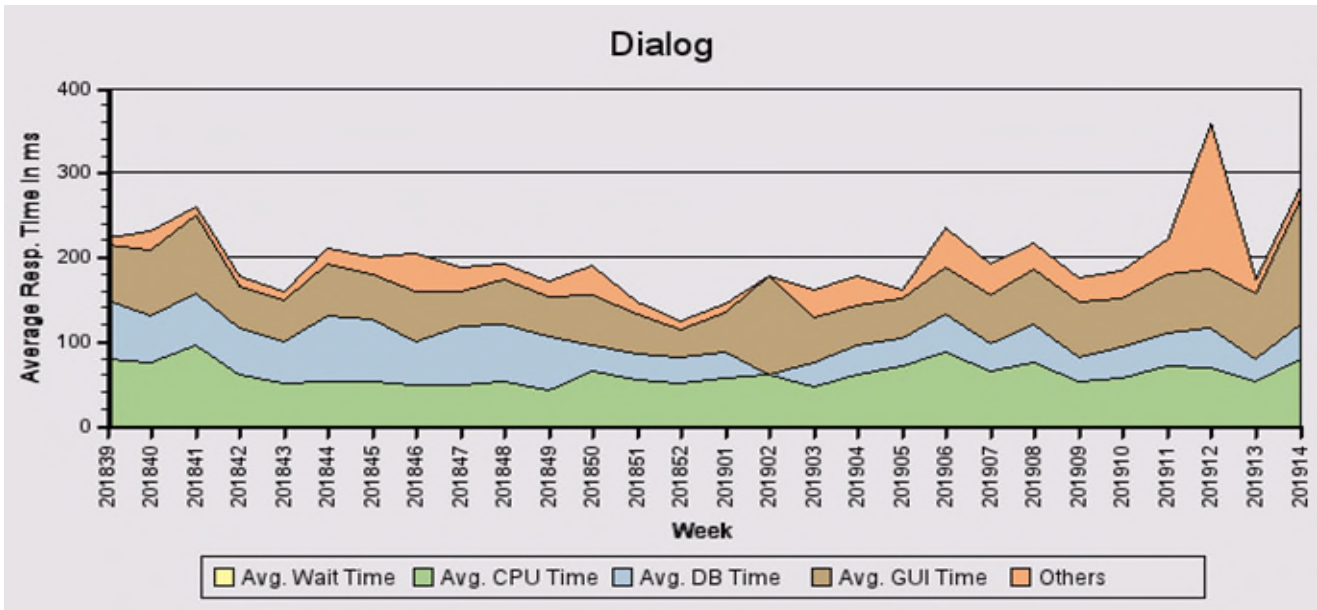

Die beiden Spitzen Ende März sind auf die Aktivitäten der Wirtschaftsprüfer zurückzuführen, die in großem Umfang Berichte anfordern und selber aufrufen.

Total Activity: Transaktionen (Dialog und Batch) pro Woche in Tausend

Dialog Activity: Transaktionen (Dialog) pro Woche in Tausend

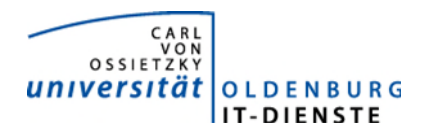

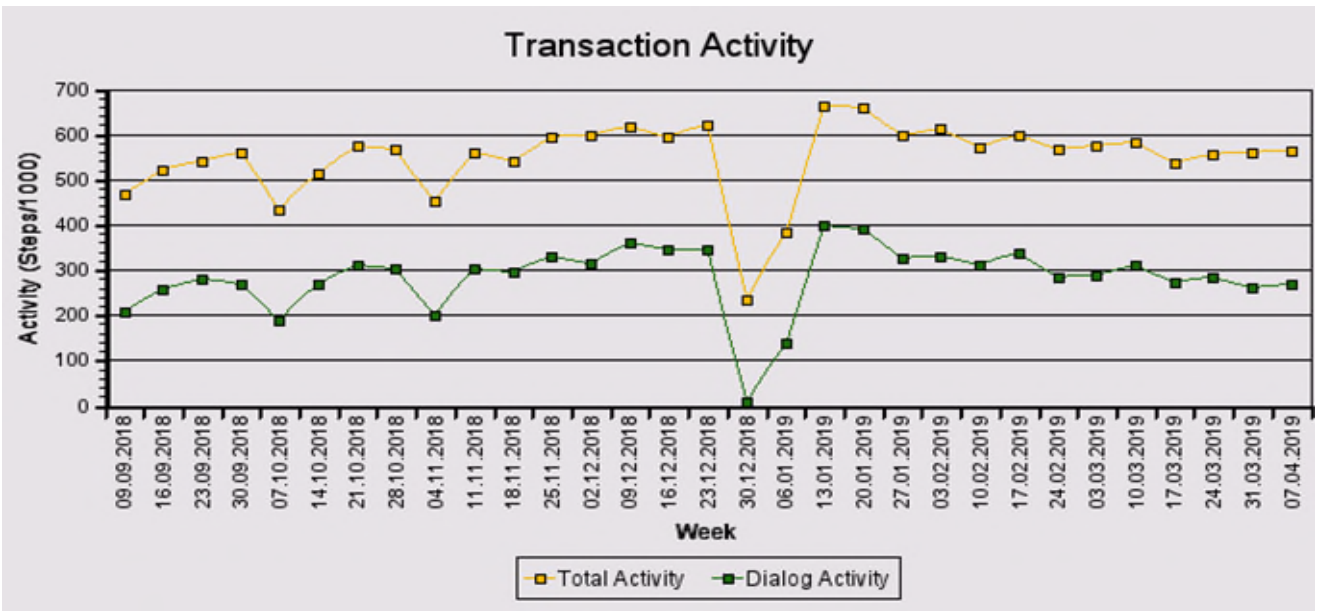

Die Grafik zeigt keine Auffälligkeiten, lediglich zur Weihnachtspause gab es den zu erwartenden Einbruch in der Nutzung.

#### Das "User Activity" Diagramm unten zeigt die Nutzer Aktivität im System über die Zeit.

- Total Users: Gesamtanzahl der Nutzer die sich in der jeweiligen Woche eingeloggt hatten.
- Active Users: Nutzer die mehr als 400 Transaktionen in einer Woche aufgerufen haben.

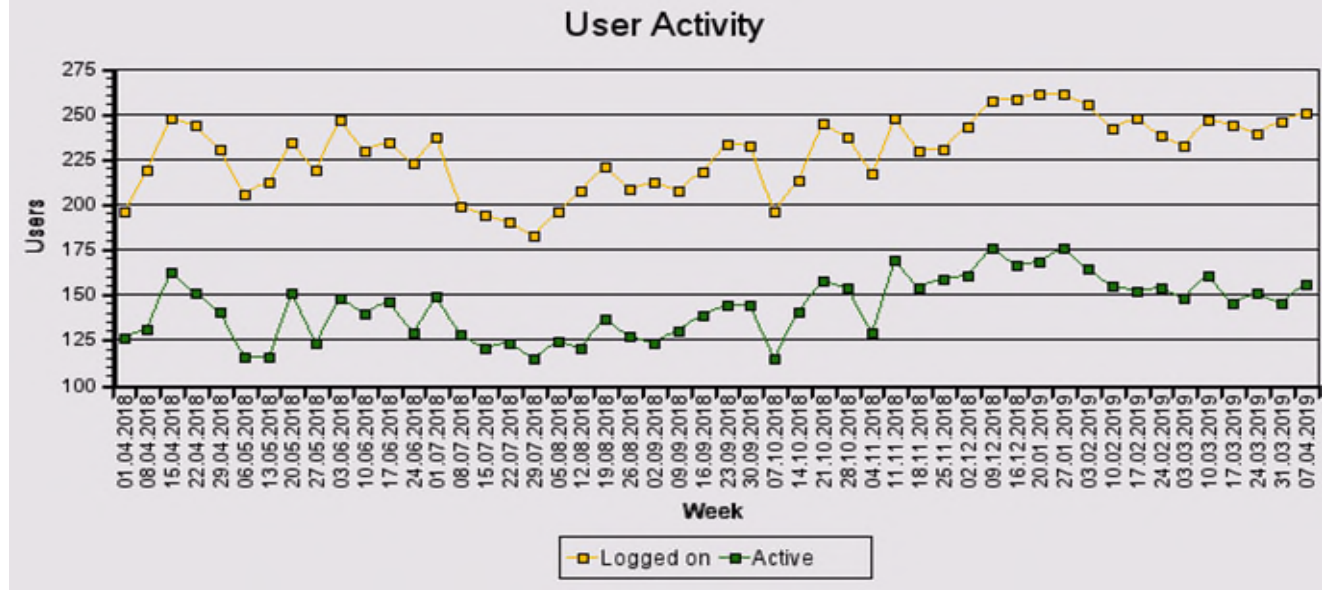

Die Anzahl der Nutzer bleibt im Wesentlichen gleich.

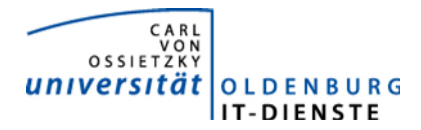

### 3. Tätigkeitsschwerpunkte:

#### 3.1 SAP Systemverwaltung:

• Im Rahmen der Reisekostenabrechnung müssen die A1 Bescheinigungen elektronisch beantragt werden. Hierzu waren umfangreiche HR-Supportpackages im Testsystem einzuspielen.

#### 3.2 Finanzbuchhaltung, Haushaltsmanagement:

- Die EAP-Schnittstelle zum automatischen Verbuchen von Belegen wurde erweitert, so dass nun komplexe Rechnungen abgebildet werden können Es ist nun eine Trennung zwischen dem Positionstext in den Rechnungsdokumenten und den Positionstexten in den gebuchten Beleg möglich. Nun können die, die Schnittstelle nutzenden Systeme die Daten für komplexe Rechnungen übergeben. Zum Jahreswechsel wurde im Rahmen der Erstellung der Einladungen zum Neujahrsempfang, die Anforderung definiert, dass die Anschrift der Rechnungsdokumente der DIN 5008 entsprechen soll. Hierzu muss dann auch die Schnittstelle und das SAP System angepasst werden, da in SAP die nötigen Merkmale in den Debitorenstammdaten bisher nicht enthalten sind.
- Die Entwicklung des Workflow für das Anlegen der Stammdaten von Drittmittelprojekten im Controlling und Haushaltsmanagement wurde fortgesetzt. Die Freigabe soll im 2. Quartal 2019 erfolgen.
- Das Dez. 2 hat den Wunsch die Möglichkeit, Notizen zu Belegpositionen zu erfassen, auszuweiten. Es sollen die Positionen einzelner Nutzer voneinander getrennt werden können. Nachdem zunächst eine Lösung vorgestellt wurde, die sehr viele Möglichkeiten bot, wurde entschieden eine viel einfachere Lösung zu realisieren. Dies wurde im Dez. 2 getestet, die Freigabe ist erfolgt.
- Für die Kreditorenbuchhaltung wurden Ansichten für die Postenauswertung auf Anforderung erweitert, um das Arbeiten zu erleichtern.
- Da die TeilnehmerInnenverwaltung für die WorldCur 2019 die im Sommer 2019 an der Universität Oldenburg stattfinden wird, aufwändiger war, als dies für gewöhnliche Veranstaltungen der Fall war, wurde diese Aufgabe nicht über das auf Stud.IP basierende EMT abgebildet, sondern wurde für die Tagung eigens eine eigene Verwaltung aufgebaut. Mit dieser Abbildung konnten gleichzeitig aber auch erste Erfahrungen mit der Bezahlung über Kreditkarte gesammelt, die dann unmittelbar für die Gebührenverwaltung in EMT und Stud.IP eingebaut wurden, so das nun die Teilnehmergebühren oder andere Gebühren per Kreditkarte gezahlt werden können, wenn das Dez. 2 diese Zahlungsart für eine Veranstaltung freigegeben hat.

#### 3.3 Materialwirtschaft:

- Diverse kleinere Änderungen wurden am neuen EDE eingespielt. Größere Ergänzungen wurden vorbereitet und sollen im zweiten Quartal bereitgestellt werden.
- Die Spezifikation für eine EDE Erweiterung um die Beantragung und Genehmigung von Gastvorträgen und Werkverträgen ist erfolgt.

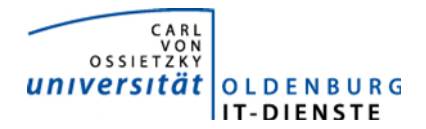

#### 3.4 Controlling:

• Die neue Serviceplattform für die Promovierenden und Ihre Betreuenden sowie andere beteiligte Einrichtungen wurde nun auch für die Betreuer der Graduiertenschulen produktiv geschaltet. Die Abbildung der unterschiedlichen Anforderungen von 3GO und Oltech erforderte insbesondere für die Erstellung der hierfür notwendigen unterschiedlichen Berechtigungsprofile einigen Aufwand. Der zweite Durchlauf für die Lieferung der Promovierendenstatistik konnte mit nur noch wenigen Fehlersätzen erstellt werden.

#### 3.5 HCM:

- Für die Berechnung der zukünftigen Personalkosten wurde ein neues Programm zur Unterstützung bei der Budgetplanung erstellt. Es können nun die Planstellen nach verschiedenen Selektionsmöglichkeiten mit den passenden Durchschnittskosten bewertet werden.
- Die Übertragung der Kindergeldstatistik an das Bundeszentralamt für Steuern erfolgt ab 2019 über einen neuen Übertragungsweg (ekist, ELMA5-Schnittstelle)- Inhaltliche Änderung der Kindergeldstatistik
- Für die korrekte Steuerung der DEÜV-Meldungen im Krankheitsfall bei Hilfskräften wurde eine neue Abwesenheitsart eingerichtet. Für die Nutzung wurde ein neuer Reports für die Personalabrechnung erstellt (die neue Abwesenheit kann nur von der Abrechnung eingegeben werden, da im Dez.1 keine ausreichenden Informationen vorliegen, um den Sachverhalt zu beurteilen).
- Es wurde neueste Version des EPI-Use Querymanager, der in den Dez. 1 und 2 sowie im Akademischen Controlling für die Erstellung von Auswertungen genutzt wird, bereitgestellt und ein Workshop zum Kennenlernen der neuen Funktionen und der Beantwortung von in den letzten Jahren aufgetretenen Fragen mit externer Unterstützung abgehalten.
- Zum 01.01.2018 ist das Gesetz zur Stärkung der betrieblichen Altersversorgung in Kraft getreten. In 2018 wurde die Personalabrechnung mehrmals auf die Änderung angesprochen, damit die Änderungen im IMG durchführt werden können. Leider gab es immer wieder Verzögerungen, so dass erst Anfang 2019 auch rückwirkend für 2018 die Anpassungen im System eingebaut werden mussten. Die Änderungen betreffen die wissenschaftlichen Mitarbeiter, die von der VBL-Pflicht befreit sind und haben im SAP-System Auswirkungen im Bereich Steuern und Altersvermögen, Customizing und in den Bausteinen des AVmG
- Die IT-Dienste haben vom Leiter des Dez. 2 den Auftrag erhalten einen elektronischen Workflow für den Genehmigungsprozess zu Dienstreisen zu erstellen. Mit dem neuen Meldeverfahren für die A1 Bescheinigungen bei Dienstreisen ins Ausland wurde der Workflow nun um die Möglichkeit der Eingabe der notwendigen Daten erweitert und die Übergabe an das SAP-System programmiert. Damit kann der Antrag bei EU-Reisen vollautomatisch beantragt und die von den Sozialkassen ausgestellte Bescheinigung automatisch den Reisenden zugestellt werden. Bei Reisen in andere Länder wird durch den elektronischen Antrag der Arbeitsaufwand in der Personalabrechnung erheblich verringert.
- Es waren diverse Programmfehler im Rahmen der Personalabrechnung zu korrigieren, insbesondere im Rahmen von Mutterschutz und anderen Abwesenheiten waren Korrekturen notwendig.

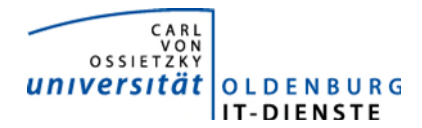

• Im Rahmen der Doppelbesteuerung war ein Fehler in der SAP-Programmlogik aufgefallen, der erst aufgrund der Meldung aus Oldenburg im SAP-Standard korrigiert wurde.

### 4. Incidents und Anforderungen

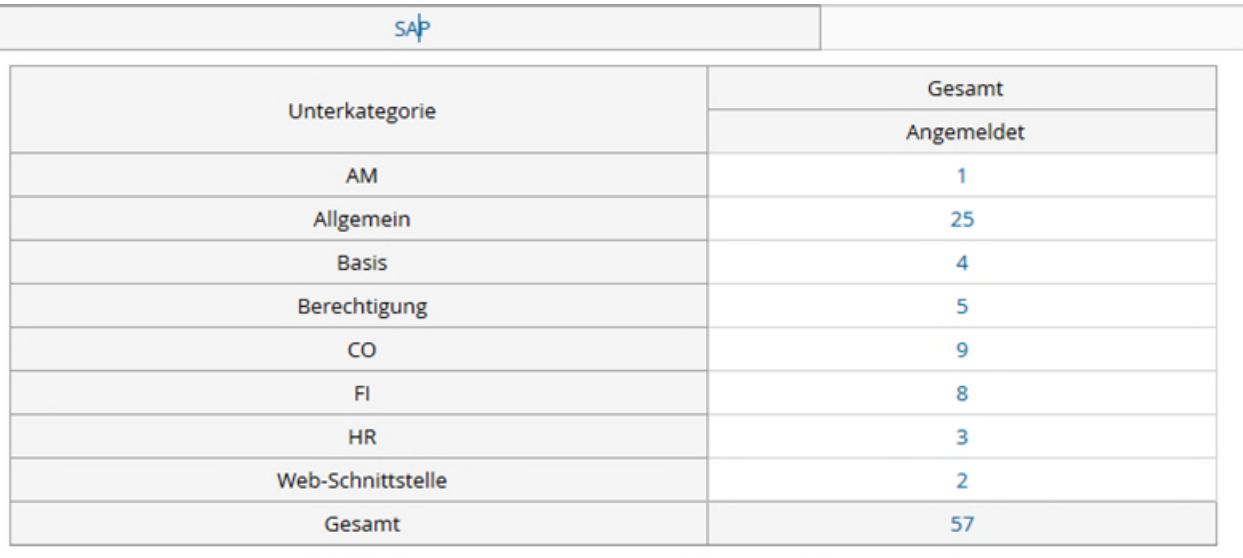

Quelle TOPdesk Quartalsbericht